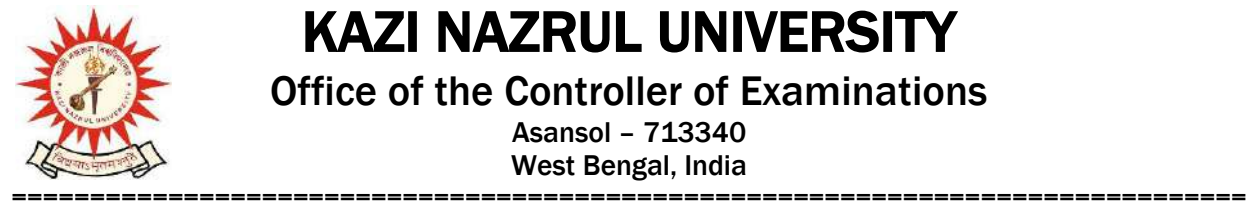

# KAZI NAZRUL UNIVERSITY

Office of the Controller of Examinations

Asansol – 713340 West Bengal, India

**Ref No: KNU/CE/GD/2020/82 Date: 20-02-2020**

## **Notice**

## **Online Form fill up of PG 3 rd Semester Examinations-2019 under CBCS**

Online form fill up process will start as per the following schedule for PG 3rd Sem-2019

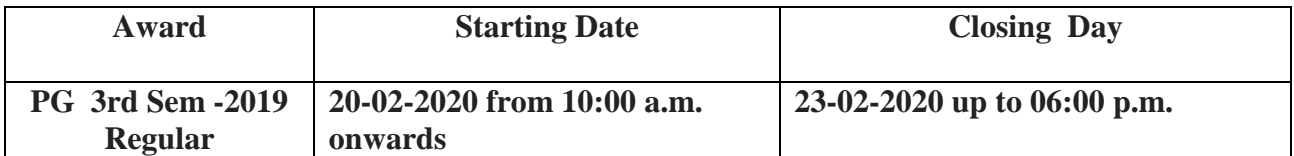

Head/Coordinator/Principal will start the approval process after completion of E-form Fill up. Students may download admit card after approval (eligible candidate list) from respective Dept/College

Online Form fill up link: <https://www.tcsion.com/SelfServices/>

#### **User Id : Registration No@knu.ac.in Password : Registration No**

- 1. Students are instructed to update their email and Mobile number positively at the time of e-form fill up
- 2. Students are informed to contact to PG department for details.

Examination fees for PG 3<sup>rd</sup> Sem. Examinations-2019 will be as per Notice **Ref No: KNU/CE/GD/** 

### **2020/51 dated 10-02-2020**

Sd-/ Controller of Examinations Kazi Nazrul University

**CC:**

- **1. All concerned colleges**
- **2. University Website / Notice Board**
- **3. Guard File**